# <span id="page-0-0"></span>Programmation Parallèle pour les architectures à Mémoire Distribuée

Sophie Robert

Pôle info

Sophie Robert (Pôle info) Programmation Parallèle pour les architectures à Mémoire de Mémoire de Mémoire de l

A + + = + + = +

## Modèle de programmation par passage de messages

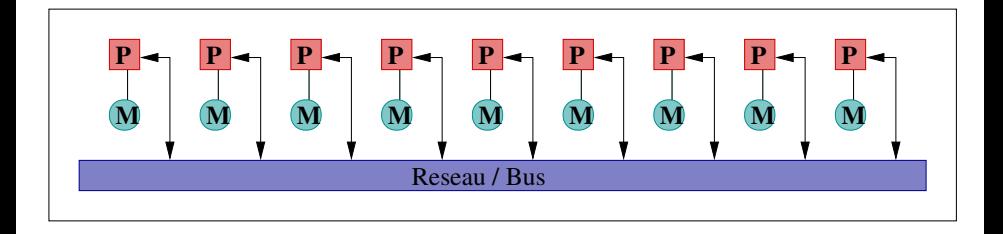

### Il nécessite de la parallélisation explicite

- L'utilisateur doit coder le parallélisme dans son programme.
- L'accès aux données doit être exprimé dans le programme.
	- Pour exprimer le rôle de chaque processus dans les phases de lecture ou de lecture/écriture de données distribuées.

## Modèle de programmation par passage de messages

### asynchrone ou faiblement synchrone

- Il est adapté pour des programmes asynchrones
	- \* Tous les processus effectuent des tâches concurrentes sans s'occuper des autres participants

### • ou faiblement synchrones

Les étapes de lecture/écriture des données synchronisent les processus mais sinon les tâches s'effectuent de manière asynchrone.

## Modèle de programmation par passage de messages

### Single Program Multiple Data

Les programmes respectent l'approche SPMD (Single Program Multiple Data) où le plus grand nombre de processus effectue les mêmes tâches sur des données différentes.

Le programme unique utilise l'identifiant des processus pour différentier les instructions exécutées par chacun.

## <span id="page-4-0"></span>SPMD exemple

\\ j e c o n n a i s mon i d e n t i f i a n t p i d \\ j e c o n n a i s l e nombre t o t a l de p r o c e s s u s n p r o c s i n t a [ 5 ] = { 0 , 1 , 2 , 3 , 4 }; f o r ( i n t i =0; i <5; i ++) a [ i ]+= p i d ;

#### Sur 3 processus

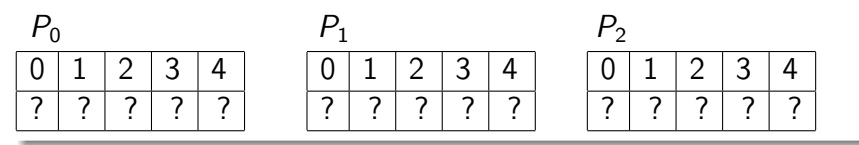

重

メロメ メ御 トメ ミメ メ ミメー

## <span id="page-5-0"></span>SPMD exemple

```
\setminus \ie connais mon identifiant pid
\setminus \ie connais le nombre total de processus nprocs
int a [5] = \{0, 1, 2, 3, 4\};if (pid == 0)for (int i = 0; i < 5; i++)
         a[i] = 0;e l s e
     for (int i = 0; i < 5; i++)
         a[i]+=pid;
```
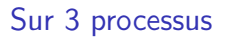

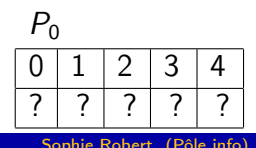

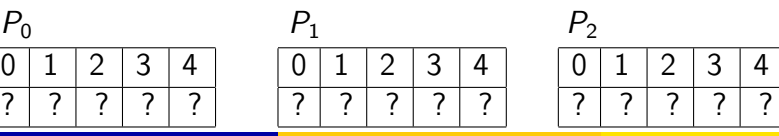

Sophie Robert (Pôle info) Programmation Parallèle pour les architectures à Mémoire de Mémoire de la Mémoire d

### <span id="page-6-0"></span>Les opérations Send/Receive

- Les opérations de lecture/écriture nécessitent un moyen de partager des données distribuées.
- La base de ce modèle de programmation s'appuie sur les opérations élémentaires
	- \* d'envoi de messages : send(void \*sendbuf, int size, int dest)
	- \* de réception de messages : receive(void \*recvbuf, int size, int source)

La sémantique des opérations send/recv

## La garantie des données

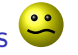

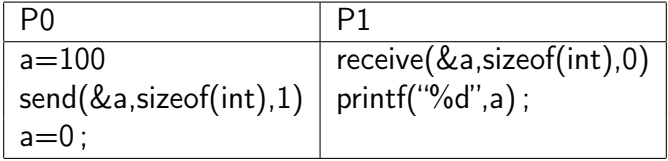

Le processus P1 reçoit 0 ou 100?

押 トイヨ トイヨト

## Les opérations send/receive bloquant

### **Caractéristiques**

- Négociation entre l'émetteur et le récepteur avant la transmission
- Reprise des tâches à la fin de la transmission (fin envoi / fin réception)

### Inconvénients

- Un taux d'attente important pour l'émetteur ou le récepteur.
- Des situations d'interblocage entre processus

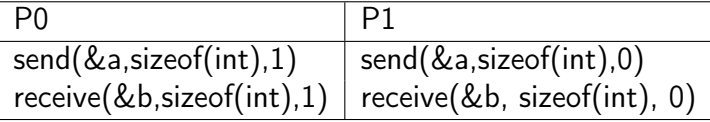

## Les opérations send/receive bloquant

### **Déroulement**

- Cas symétrique récepteur en avance
- Temps d'attente -> perte de performances
- + Les processus sont équilibrés en charge de travail
- + Peut constituer une forme de synchronisation

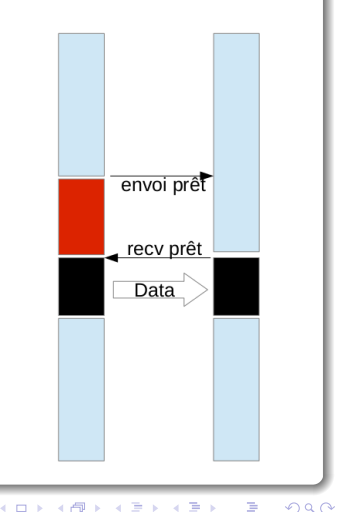

## Avec ou sans support hardware

### L'interface réseau contient (ou pas)

- un processeur pour réaliser la communication indépendamment du CPU.
- un espace mémoire pour stocker les messages
- un composant DMA (Direct Memory Access) pour lire et écrire directement dans la mémoire centrale

### -> Meilleures performances avec du recouvrement calculs/communications.

## Les opérations send/receive avec bufferisation

### **Caractéristiques**

- L'émetteur et le récepteur disposent d'un buffer pour stocker le message
- Une opération send est décomposée en
	- <sup>1</sup> une bufferisation du message à transmettre (les données peuvent être modifiées sans altérer la transmission)
	- <sup>2</sup> un envoi du buffer de manière asynchrone ou non selon le mode de communication sous jacent
- Une opération receive ne copie pas directement le message mais utilise également une bufferisation et
	- **1** elle vérifie si le buffer contient le message à lire
	- <sup>2</sup> ou attend jusqu'à réception du message dans ce buffer

 $\left\{ \left. \left. \left( \mathsf{H} \right) \right| \times \left( \mathsf{H} \right) \right| \times \left( \mathsf{H} \right) \right\}$ 

## Les opérations send/receive avec bufferisation

#### Avec support hardware

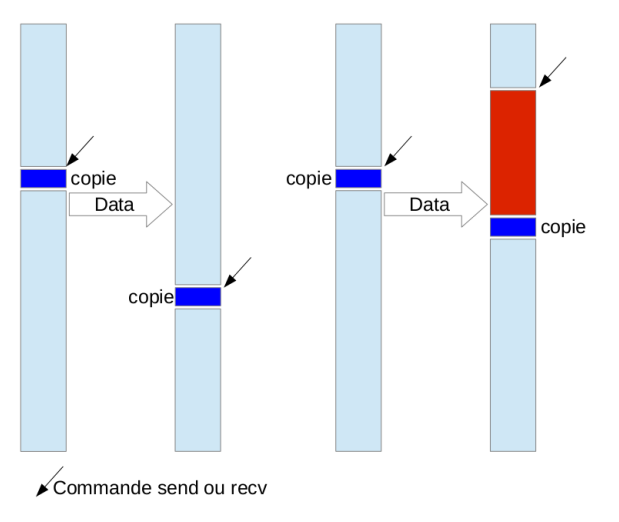

## Les opérations send/receive avec bufferisation

#### Sans support hardware

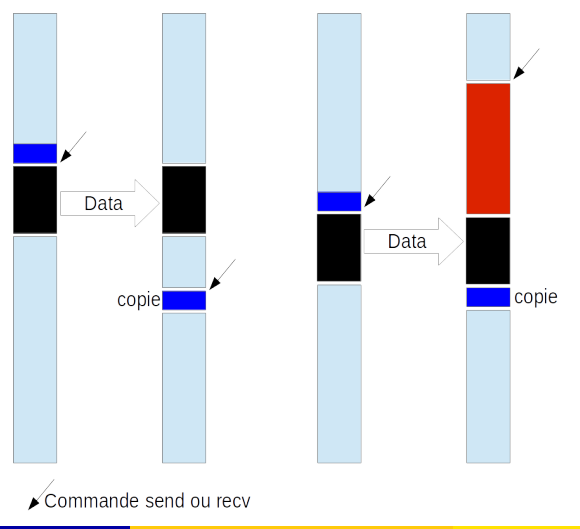

Sophie Robert (Pôle info) Programmation Parallèle pour les architectures à Mémoire de Mémoire distribuée 13 / 77

# La bufferisation à un côté ?

#### Du côté émetteur

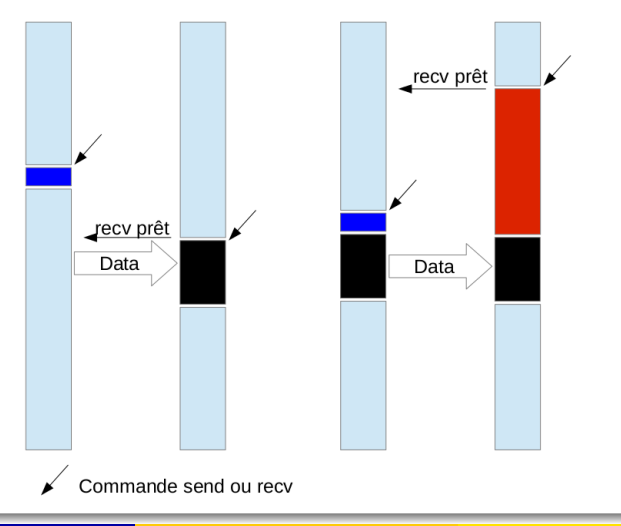

# Bufferisation ou pas ?

### Avantages/Inconvénients

- La bufferisation peut régler des temps d'attente et certains interblocages.
- Elle génère également un coût supplémentaire
	- compensable par du recouvrement calcul/communication,
- Si la taille des buffers n'est pas suffisante, des coûts supplémentaires d'attente vont diminuer les performances
- Et il reste des cas d'interblocage ! !

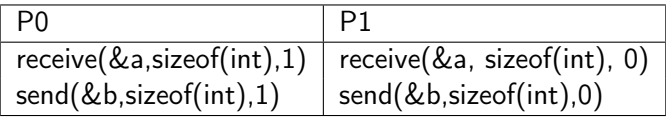

 $\mathcal{A} \oplus \mathcal{B}$  and  $\mathcal{A} \oplus \mathcal{B}$  and  $\mathcal{B} \oplus \mathcal{B}$ 

## Bufferisation ou pas ?

Si le programme est très synchrone

Si les opérations lecture/écriture ont lieu au même moment, on peut se passer du coût de la bufferisation

∢伺 ▶ ∢ ヨ ▶ ∢ ヨ ▶

## Les opérations send/receive non bloquant

### Altération des données

Comment gérer la partie où l'altération de la donnée peut modifier le comportement du programme.

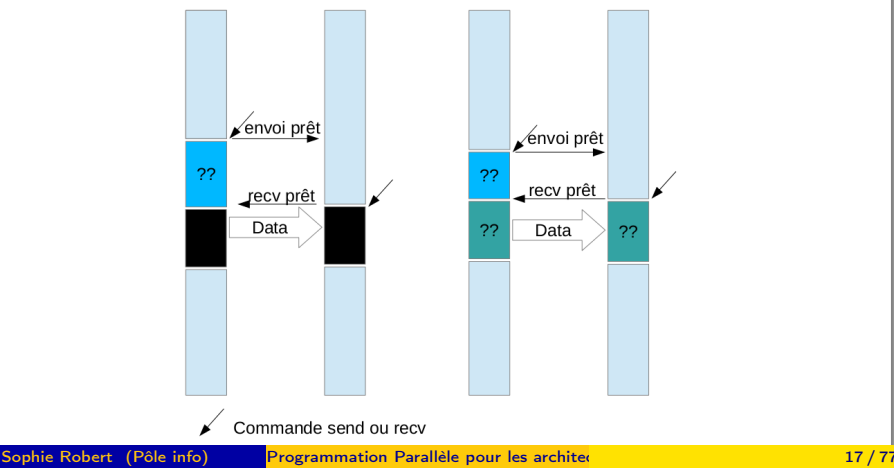

## MPI - Message Passing Interface

MPI est une spécification et un standard

- Les implémentations de MPI sont fournies sous forme de bibliothèques libres ou commerciales
- Les deux principales : MPICH2, OpenMPI
- Langages supportés :  $C/C++$ , Fortran (python, java, perl ...)

### MPI permet de gérer

- l'environnement d'exécution
- les communications point à point (Send, Recv)
- **.** les communications collectives (Bcast, Reduce, Scatter,...)
- les groupes de processus et les communicateurs
- la topologie d'inter-connexion des processus(grilles, arbres,...)

# Quelques liens

### **Distributions**

- https ://www.open-mpi.org/
- https ://www.mpich.org/

### Documentation

- https ://www.mpi-forum.org/
- https ://www-unix.mcs.anl.gov/mpi/tutorial

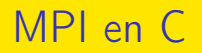

#### Fichier mpi.h

Il doit être inclus en entête de tous les programmes MPI.

- Déclaration des prototypes de toutes les routines MPI
- Déclaration de l'ensemble des constantes MPI
- Déclaration de toutes les structures de données

#### Routines MPI

Les routines MPI (en C) sont sous deux formes

$$
OPT\_{\text{XXX}}()
$$

$$
• \text{MPI\_Xxxx\_xxx().}
$$

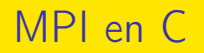

#### 4 routines MPI de base

#### pour initialiser et terminer un programme SPMD parallèle

- **1** MPI Init,
- 2 MPI Finalize,

### pour identifier l'équipe de processus

- **1 MPI** Comm size,
- 2 MPI Comm rank,

④ イヨ ト イヨ ト ー

<span id="page-22-0"></span>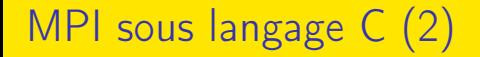

La structure d'un programme MPI

Inclure le fichier mpi.h

Initialiser l'environnement MPI ........................... ........................... Faire des calculs Appeler des routines MPI : - communiquer - synchroniser ............................ ............................ Terminer l'environnement MPI

<span id="page-23-0"></span>int MPI Init  $(int * \; \text{argc}, \; \text{char}*** \; \text{arg} v)$ ;

- C'est la première routine MPI exécutée par tous les processus
- Elle permet de débuter l'exécution parallèle
- Elle permet de diffuser les arguments donnés en ligne de commande
- Elle renvoie MPI\_SUCCESS si l'appel n'a eu aucun problème

int MPI Finalize ( void );

- Elle termine proprement l'exécution parallèle et doit être appelée par tous les processus
- Elle renvoie MPI\_SUCCESS si l'appel n['a](#page-22-0) [eu](#page-24-0)[au](#page-23-0)[c](#page-24-0)[un](#page-0-0) [p](#page-77-0)[ro](#page-0-0)[bl](#page-77-0)[èm](#page-0-0)[e](#page-77-0)

Sophie Robert (Pôle info) Programmation Parallèle pour les architectures à Mémoire 23 / 77

<span id="page-24-0"></span>Les communications MPI travaillent dans un communicateur soit un ensemble de processus pouvant communiquer entre eux.

MPI Init initialise le communicateur par défaut MPI\_COMM\_WORLD qui comprend tous les processus impliqués dans l'exécution parallèle

- Il est possible de construire d'autres communicateurs comme un sous groupe de MPI\_COMM\_WORLD
- Le type d'un communicateur est MPI\_Comm

## Les domaines de communication

Taille du communicateur et identifiant du processus

 $int$  MPI Comm size (MPI Comm comm,  $int *$  n p r o c s ) ;

**•** Cette routine retourne dans nprocs le nombre total de processus du communicateur comm

 $int MPI$  Comm rank (MPI Comm comm,  $int *$  pid);

- Cette routine initialise pid l'identifiant relatif au communicateur comm du processus appelant
- o pid est un nombre entier unique dans le communicateur comm
- Initialement, chaque processus a un identifiant unique  $pid \in [0, nprocs - 1]$  dans MPI\_COMM\_WORLD.

# Programme MPI en C

#### Premier programme

```
\#include \langlempi.h\rangle\#include \ltstdio.h>
int main ( int argc, char ** argv)
{
  int pid, nprocs;
  MPI Init&argc, &argv);
  MPI_Comm_rank (MPI_COMM_WORLD, &pid);
  MPI Comm size (MPI COMM WORLD, &n procs);
   printf ("Process \frac{\d{0}{\dagger} od \dagger", pid, nprocs);
   MPI \; Finalize ( );
```
#### $return 0;$

}

# Installation et compilation d'un programme MPI

### Installation Ubunbtu - Package

\$ sudo apt-get install openmpi openmpi-common libopenmpi-dev

### Compilation habituelle mais avec mpicxx mpicxx -c exemple.c mpicxx -o exemple exemple.o

∢何 ▶ ∢ ヨ ▶ ∢ ヨ ▶

# Exécution en local (sans hostfile)

### mpirun pour lancer l'exécution parallèle

mpirun -np 4 ./exemple

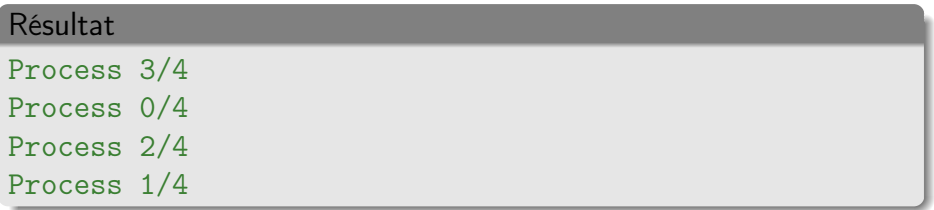

イロト イ押ト イヨト イヨト

Définir les différents hôtes des processus dans un fichier hostfile machine\_1 slots=1 machine 2 slots=2 ......... machine\_n slots=1

#### Exécution

```
mpirun --hostfile hostfile ./exemple1
```
Résultat sur chaque hôte

Process 3/4

∢ロ ▶ ィ母 ▶ ィヨ ▶ ィヨ ▶

# <span id="page-30-0"></span>MPI : Librairie de fonctions de communications

#### Les communications

- point-à-point : communications entre 2 processus dans un communicateur
- o collectives : communications impliquant tous les processus d'un communicateur.

#### **Conseil**

Toujours utiliser les fonctions fournies par MPI. Elles sont souvent plus performantes que des versions "maison".

## <span id="page-31-0"></span>Communications point-à-point

### Modes de communication

- bloquant
- o non-bloquant

### Types de communication

- **o** standard
- synchrone
- **o** bufferisé
- **o** ready

### Résumé

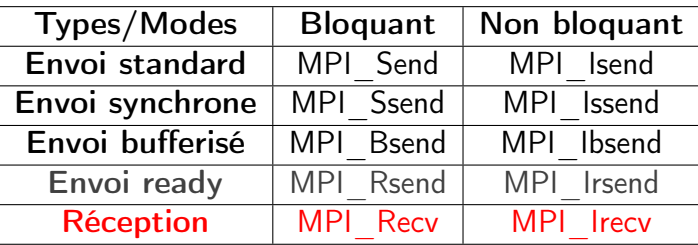

# <span id="page-32-0"></span>Routine de réception bloquante MPI\_Recv

int MPI Recv ( void  $*$  buf, int count, MPI Datatype d type, int src, int tag, MPI Comm comm, MPI Status \* status)

#### Paramètres

- <sup>1</sup> void \*buff : Adresse du tampon de reception
- <sup>2</sup> int count : Nombre d'éléments dans le tampon de données
- <sup>3</sup> MPI Datatype dtype : Type de chaque élément envoyé
- $\bullet$  int src : Identifiant du processus émetteur,
- **5** int tag : Etiquette de message
- **6 MPI** Comm comm : Communicateur,
- **O** MPI Status \*status

重

イロメ イ部メ イヨメ イヨメ

# Types de données en MPI

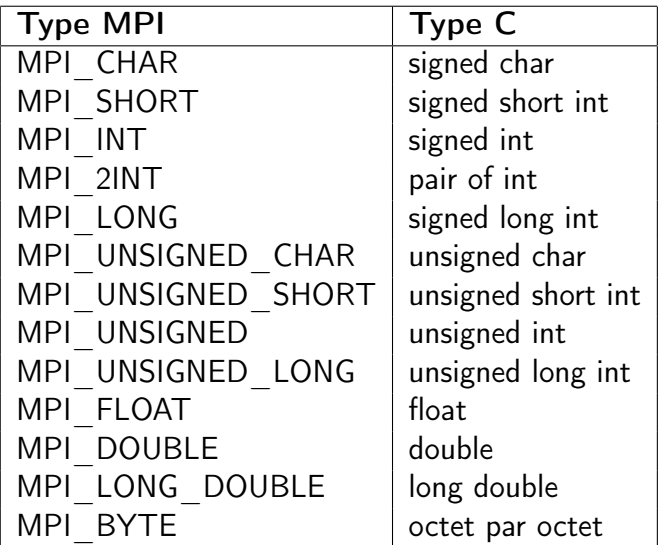

## Les étiquettes

- Elles permettent de distinguer les messages au niveau du récepteur pour recevoir les messages dans le bon ordre,
- S'il n'y a pas d'ambiguïté on peut utiliser MPI\_ANY\_TAG pour accepter tous les messages.

- 4母 ト 4 ヨ ト 4 ヨ ト

## Les informations sur la réception

### MPI\_Status

- C'est une structure de données pré-définie par MPI,
- Elle nous permet d'obtenir des informations supplémentaires sur le message reçu.
- MPI STATUS IGNORE

### Structure MPI Status

```
typedef struct MPI Status
    {
        int MPI SOURCE;
        int MPI TAG;
        int MPI ERROR;
    } ;
```
## Envoi bloquant standard

## Envoi avec la routine MPI\_Send

- Deux types de communications sont gérées
	- **1** Bufferisé
	- 2 Synchrone
- Le choix automatique dépend de
	- La taille du message à échanger,
	- L'implémentation de MPI.

## Réception avec la routine MPI\_Recv

La transmission se termine lorsque le message est arrivé

<span id="page-37-0"></span>int MPI Send ( void \* buf, int count, MPI Datatype dtype, int  $dest$ ,  $int$   $tag$ , MPI Comm comm);

### Paramètres

- <sup>1</sup> void \*buff : Adresse du tampon de données à envoyer
- <sup>2</sup> int count : Nombre d'éléments dans le tampon de données
- <sup>3</sup> MPI Datatype dtype : Type de chaque élément envoyé
- <sup>4</sup> int dest : Identifiant du processus de destination
- **5** int tag : Étiquette de message
- **6 MPI** Comm comm : Communicateur

ロト イ母 トイヨト イヨト

## Exemple Send/Recv

 $P_0 \rightarrow P_1$ 

```
int pid, nprocs, i;
int buff [10];
MPI Comm_rank (MPI_COMM_WORLD, &pid) ;
MPI Comm size (MPI COMM WORLD, &n p rocs) ;
 . . . . . . . . . . . . . . . . . . . . . . . . . . . . . . . . . . . . . .
 . . . . . . . . . . . . . . . . . . . . . . . . . . . . . . . . . . . . . .
if ( pid = 0) {
   for (i = 0; i < 10; i++)buff[i]=i;MPI Send ( b u f f f , 10 , MPI INT , 1, 9, MPI COMM WORLD) ;
}
if (pid ==1)
  MPI Recv ( buff , 10 , MPI INT , 0 , 9 , MPI COMM WORLD,
                MPI_STATUS_IGNORE) ;
 . . . . . . . . . . . . . . . . . . . . . . . . . . . . . . . . . . . . . .
 . . . . . . . . . . . . . . . . . . . . . . . . . . . . . . . . . . . . . .
```
## Envoi bloquant : Synchrone

## Envoi avec la routine MPI\_Ssend

- L'émetteur se signale d'abord au récepteur
- · Il attend la réponse du récepteur
- **a** Le transfert de données est réalisé
- L'appel de cette routine retourne au programme appelant lorsque le récepteur a bien reçu tout le message

### Réception avec la routine MPI\_Recv

- Le récepteur répond à l'émetteur
- · Il provoque le transfert de données
- L'appel de cette routine retourne au programme appelant lorsque tout le message a bien été reçu

# <span id="page-40-0"></span>Routine MPI\_Ssend

### Prototype

int MPI Ssend ( void \* buf, int count, MPI Datatype dtype,  $int$  dest, int tag, MPI Comm comm);

- <sup>1</sup> void \*buf : Adresse initiale du buffer d'envoi
- <sup>2</sup> int count : Nombre d'éléments envoyés
- <sup>3</sup> MPI Datatype dtype : Type de chaque élément envoyé
- $\bullet$  int dest : Identifiant du processus récepteur
- **1** int tag : Étiquette du message
- **6** MPI Comm comm : Communicateur

## Exemple Send/Recv

 $P_0 \rightarrow P_1$ 

```
int pid, nprocs, i;
int buff [10];
MPI Comm_rank (MPI_COMM_WORLD, &pid) ;
MPI Comm size (MPI COMM WORLD, &n p rocs) ;
 . . . . . . . . . . . . . . . . . . . . . . . . . . . . . . . . . . . . . .
 . . . . . . . . . . . . . . . . . . . . . . . . . . . . . . . . . . . . . .
if ( pid = 0) {
   for (i = 0; i < 10; i++)buff[i]=i;MPI Ssend ( buffer, 10, MPIINT, 1, 9, MPI COMM WORD);}
if (pid ==1)
  MPI Recv ( buff , 10 , MPI INT , 0 , 9 , MPI COMM WORLD,
               MPI_STATUS_IGNORE) ;
 . . . . . . . . . . . . . . . . . . . . . . . . . . . . . . . . . . . . . .
 . . . . . . . . . . . . . . . . . . . . . . . . . . . . . . . . . . . . . .
```
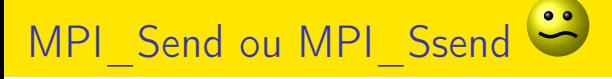

## **Conseil**

Pour contrôler son programme préférer MPI\_Ssend à MPI\_Send

K ロ > K 센 > K 호 > K 호 > X 호

## Envoi bloquant : bufferisé

### Envoi avec la routine MPI\_Bsend

- L'émetteur copie d'abord les données dans un buffer local,
- Cette routine retourne immédiatement au programme appelant après la copie des données.

## Réception avec la routine MPI\_Recv (Pas de MPI\_Brecv)

- Le récepteur se signale à l'émetteur
- · Il provoque le transfert de données
- Cette routine retourne au programme appelant à la fin du transfert.

## <span id="page-44-0"></span>Envoi avec la routine MPI\_Bsend

### Au niveau de l'émetteur

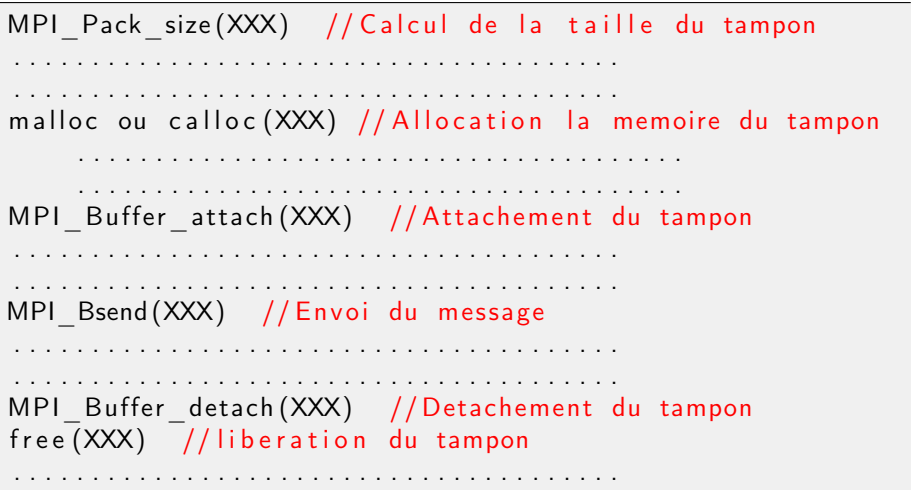

## Association d'un buffer local pour un processus

## Calcul de la taille du buffer

- **1** Taille d'un message MPI Pack size
- <sup>2</sup> Plus le surcoût de taille pour chaque message : MPI\_BSEND\_OVERHEAD

## MPI Pack size

- int MPI Pack size ( int incount, MPI Datatype dtype, MPI Comm comm,  $int * size$ );
	- **1** int incount : Nombre d'éléments du paquet
	- <sup>2</sup> MPI Datatype dtype : Type en MPI d'un élément
	- <sup>3</sup> MPI Comm comm : Communicateur
	- <[s](#page-44-0)up>4</sup> int \*size : La taille du message en octets

# Attacher le buffer : Routine MPI\_Buffer\_attach

### Prototype

int MPI Buffer attach ( void \* buffer, int size );

- <sup>1</sup> void \*buffer : Adresse du tampon à attacher
- 2 int size : Taille du tampon en octets
	- Cette routine fournit au système un tampon afin de copier le message avant son envoi
	- Le tampon est utilisé uniquement par les messages envoyés par MPI\_Bsend
	- Un seul tampon peut être attaché à un processus à la fois

イロト イ部 トイ ヨ トイ ヨ トー

# Réception avec la routine MPI\_Bsend

### Prototype

int MPI Bsend ( void \* buf, int count, MPI Datatype dtype,  $int$  dest, int tag, MPI Comm comm);

- <sup>1</sup> void \*buf : Adresse du tampon d'envoi
- <sup>2</sup> int count : Nombre d'éléments à envoyer dans le tampon
- <sup>3</sup> MPI Datatype dtype : Type de chaque élément envoyé
- $\bullet$  int dest : Identifiant du processus récepteur
- **5** int tag : Étiquette du message
- **6** MPI Comm comm : Communicateur

# Détacher un buffer : Routine MPI\_Buffer\_Detach

### Prototype

int MPI Buffer detach ( void ∗ buffer, int \* size);

- <sup>1</sup> void \*buffer : Adresse du tampon à détacher
- 2 int \*size : Taille du tampon en octets
	- Cette routine détache le tampon actuel associé à MPI\_Bsend
	- L'appel à cette routine permet de bloquer le programme appelant jusqu'à ce que tous les messages dans ce tampon aient été transmis.
- L'utilisateur peut réutiliser ou désallouer l'espace occupé par le tampon<br>Sophie Robert (Pôl<u>e info)</u> Sophie Robert (Pôle info) Parallèle pour les architectures à Mémoire de Mémoire de Mémoire de Mémoire de Mémoir<br>Distribuée 48 / 77

## Envoi bloquant : bufferisé

### Conclusion

- Ce mode est parfois plus efficace
- $\bullet$  Mais il reste des situations de blocage  $\bigtriangleup$
- $\bullet$  et attention aux temps de recopies  $\bigtriangleup$

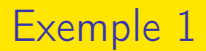

### Schéma de communications

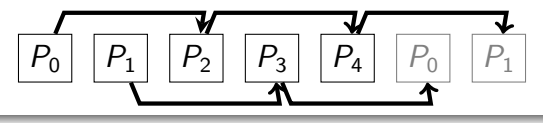

重

メロメ メ御 トメ ミメ メ ミメー

## Exemple 1

```
int size tab = atoi (arg v [1]);
int* tab = new int [size tab];
for (int i = 0; i <size tab; i ++)
    tab[i] = i+pid;int size = size tab;
MPI_Pack_size ( size_tab , MPI_INT , MPI_COMM_WORLD, & size ) ;
size += MPI BSEND OVERHEAD;
int * buffer = new int [size];MPI Buffer attach ( buffer, size );
int to = (pid + 2) % nprocs;
int from = ((pid - 2) + n procs) % n procs;
MPI Bsend ( tab, size tab, MPI INT, to, 34,
 MPI_COMM_WORLD) ;
MPI Recv (tab, size tab, MPIINT, from, 34,MPI COMM WORLD, & status );
MPI Buffer detach ( buffer, & size );
```
 $\sim$ 

<span id="page-52-0"></span>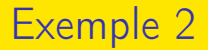

### Distribution d'un tableau

Un processus accède à un ensemble de nglobal entiers (calcul, lecture fichier, etc) et souhaite les distribuer à l'ensemble des processus de MPI\_COMM\_WORLD?

Par exemple

### $nglobal = 20$

 $nlocal =?$ 

avec *nglobal* non divisible par le nombre de processus (*nprocs* = 6).

→ イ何 ト → ヨ ト → ヨ ト

# <span id="page-53-0"></span>Combinaison de l'envoi et la réception

## Routine MPI\_Sendrecv

- L'échange combine :
	- l'envoi d'un message vers un processus
	- la réception d'un message venant du même processus ou d'un autre
- Les buffers et les types peuvent être différents
- C'est une routine très utile pour des opérations dans une chaîne de processus
- Elle est pratique et efficace

## Routine MPI Sendrecv replace

- Le même buffer est utilisé pour l'envoi et la réception,
- L'implémentation gère le stockage inter[mé](#page-52-0)[di](#page-54-0)[ai](#page-52-0)[re](#page-53-0)[ad](#page-0-0)[dit](#page-77-0)[io](#page-0-0)[nn](#page-77-0)[el](#page-0-0)

# <span id="page-54-0"></span>Routine MPI\_Sendrecv

### Prototype

int MPI Sendrecv ( void \* sendbuf, int send count, MPI Datatype sendtype, int dest, int sendtag, void  $*$ recvbuf, int recvcount, MPI Datatype recvtype, int source, int recvtag, MPI Comm comm, MPI Status \* status)

- <sup>1</sup> void \*sendbuf : Adresse du tampon d'envoi
- <sup>2</sup> int sendcount : Nombre d'éléments envoyés
- <sup>3</sup> MPI Datatype sendtype : Type de chaque élément envoyé
- $\bullet$  int dest : Identifiant du processus récepteur
- **5** int sendtag : Étiquette du message envoyé

# Routine MPI\_Sendrecv

- <sup>6</sup> void \*recvbuf : Adresse initiale du tampon de réception
- **7** int recvcount : Nombre d'éléments de réception
- **8 MPI** Datatype recvtype, Type de chaque élément de réception
- <sup>9</sup> int source : Identifiant du processus émetteur
- <sup>10</sup> int recvtag : Étiquette du message de réception
- **41 MPI** Comm comm : Communicateur
- <sup>2</sup> MPI Status \*status : État du message de réception

# Routine : MPI\_Sendrecv

#### Exemple

- Chaque processus a deux buffers :
	- <sup>1</sup> buffer1 pour l'envoi
	- <sup>2</sup> buffer2 pour la réception
- Le processus d'identifiant i
	- <sup>1</sup> envoie les données du buffer1 au processus i-1
	- <sup>2</sup> reçoit les données du processus i+1, et les met dans buffer2.

## Routine : MPI\_Sendrecv

#### Extrait du code

```
MPI Comm size (MPI COMM WORLD, &n procs);
MPI Comm_rank (MPI_COMM_WORLD, &pid);
```

```
to = (pid + 2) % numprocs;
from = (pid - 2 + numprocess) % numprocs;
```
MPI Sendrecv ( buffer 1, 10, MPI INT, to, 123, buffer 2, 10, MPI INT, from, 123, MPI COMM WORLD, & status ) ;

- ④ → ④ ⇒ → ④ ⇒ → → ⇒

# Routine MPI\_Sendrecv\_replace

### Prototype

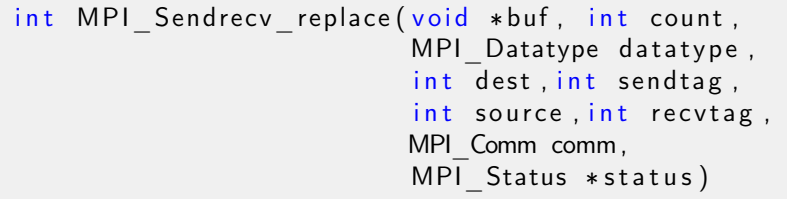

- <sup>1</sup> void \*buf : Adresse initiale du tampon d'envoi et de réception
- <sup>2</sup> int count : Nombre d'éléments envoyés et de réception
- <sup>3</sup> MPI Datatype datatype : Type de chaque élément

# Routine MPI\_Sendrecv\_replace

### Prototype

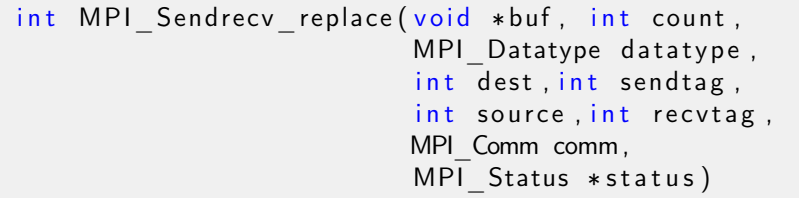

#### Paramètres

- <sup>4</sup> int dest : Identifiant de processus récepteur
- **5** int sendtag : Étiquette du message envoyé
- <sup>6</sup> int source : Identifiant du processus émetteur

∢母▶

# Routine MPI Sendrecv replace

## Prototype

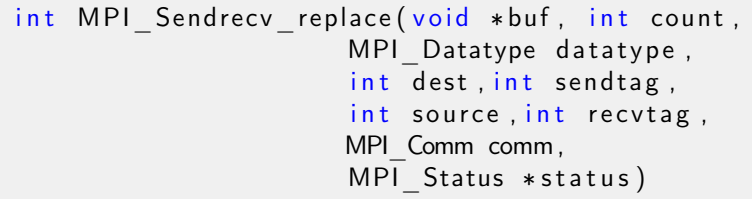

#### Paramètres

- **7** int recvtag : Étiquette du message de réception
- 8 MPI Comm comm : Communicateur
- MPI Status \*status : État du message de réception

 $\Box$ 

4 伺 下

## <span id="page-61-0"></span>Exemple 1 : nouvelle version

#### Extrait du code

```
// tab un tableau de n entiers sur chaque processus
MPI Comm size (MPI COMM WORLD, &n procs);
MPI Comm_rank (MPI COMM_WORLD, &pid);
to = (pid + 2) % nprocs;
from = (pid - 2 + n procs) % nprocs;
MPI Sendrecv replace ( tab , 10 , MPI INT ,
                      to , 123 ,
                      from , 123 ,
                      MPI COMM WORLD, & status);
```
(ロ) (何) (ヨ) (ヨ) ヨ

## <span id="page-62-0"></span>Communication non-bloquante

Une communication non bloquante rend la main avant que la communication ne soit terminée. Il faut être très prudent dans son utilisation mais elle peut permettre d'optimiser son programme.

## Principe

- Ce type de communications est moins coûteux (pas de messages au préalable, moins de synchronisation)
- Il faut utiliser du recouvrement calcul communication avant de modifier la donnée
	- <sup>1</sup> Initier la communication non-bloquante dès que la donnée à envoyer est disponible
	- <sup>2</sup> Lancer des calculs n'ayant pas besoin de cette donnée
	- <sup>3</sup> Vérifier l'état de la communication av[an](#page-61-0)t [d](#page-63-0)['a](#page-61-0)[cc](#page-62-0)[é](#page-63-0)[de](#page-0-0)[r à](#page-77-0) [l](#page-0-0)[a d](#page-77-0)[o](#page-0-0)[nné](#page-77-0)e

## <span id="page-63-0"></span>Communications non-bloquantes

## Type de communication

- standard : MPI Isend MPI Irecv
- synchrone : MPI Issend MPI Irecv
- bufférisation : MPI Ibsend MPI Irecv
- ready : MPI Irsend MPI Irecv

## L'utilisateur doit lui-même s'assurer que

Le message a bien été envoyé ou reçu avec

- MPI Test pour tester si l'opération de communication est terminée
- MPI\_Wait pour attendre que l'opération de communication se termine

## <span id="page-64-0"></span>Le mode non-bloquant Standard ou Synchrone

## Envoi par MPI\_Isend/MPI\_Issend Réception par MPI\_Irecv

- Le processus émetteur (resp. récepteur)
	- initialise l'opération d'envoi (resp. de réception)
	- mais rend la main avant sa réalisation
- L'appel sera terminé avant que le message ne soit parti (resp. reçu)
- Après l'initialisation et avant l'envoi (resp. avant la réception), d'autres calculs peuvent être faits

<span id="page-65-0"></span>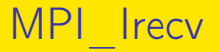

#### Prototype

## int MPI\_Irecv(void \*buf, int count, MPI\_Datatype datatype, int source,int tag, MPI\_Comm comm, MPI\_Request \*request)

- <sup>1</sup> void \*buff : Adresse initiale du tampon de données
- <sup>2</sup> int count : Nombre d'éléments dans le tampon de données
- <sup>3</sup> MPI Datatype datatype : Type de chaque élément envoyé
- <sup>4</sup> int src : Identifiant du processus émetteur
- **5** int tag : Étiquette de message
- **6 MPI** Comm comm : Communicateur
- **2 MPI** Request \*request : Requête de c[om](#page-64-0)[m](#page-66-0)[u](#page-64-0)[ni](#page-65-0)[c](#page-66-0)[at](#page-0-0)[ion](#page-77-0)

# <span id="page-66-0"></span>Envoi non-bloquant standard MPI Isend

## Prototype

int MPI\_Isend(void \*buf, int count, MPI\_Datatype datatype,int dest, int tag, MPI\_Comm comm, MPI\_Request \*request)

- **■** void \*buff : Adresse initiale du tampon de données,
- <sup>2</sup> int count : Nombre d'éléments dans le tampon de données,
- **3** MPI Datatype datatype : Type de chaque élément envoyé,
- <sup>4</sup> int dest : Identifiant du processus de destination,
- $\bullet$  int tag : Étiquette de message,
- **6** MPI Comm comm : Communicateur
- **<sup>3</sup>** MPI Request \*request : Requête de co[m](#page-65-0)[mu](#page-67-0)[n](#page-77-0)[ic](#page-66-0)[a](#page-67-0)[tio](#page-0-0)n

# <span id="page-67-0"></span>Envoi non-bloquant synchrone MPI Issend

#### Prototype

int MPI\_Issend(void \*buf, int count, MPI\_Datatype datatype, int dest, int tag, MPI\_Comm comm, MPI\_Request \*request)

#### Principe

Aucune bufferisation et on ne doit modifier la donnée que lorsqu'elle a été envoyée entièrement.

# Envoi non-bloquant bufferisé MPI\_Ibsend

#### Prototype

int MPI\_Ibsend(void \*buf, int count,

MPI\_Datatype datatype, int dest, int tag, MPI\_Comm comm, MPI\_Request \*request)

#### Principe

Le buffer n'est pas géré par l'utilisateur. On peut modifier la donnée dès la fin de la bufferisation.

## MPI\_Isend : MPI\_Issend ou MPI\_Ibsend

#### Que signifie Standard ?

### Bufferisation ou pas et c'est le choix de l'implémentation

つへへ

→ イ何 ト → ヨ ト → ヨ ト

## Les routines de complétion

### Test

- MPI\_Test
- MPI Testall
- MPI Testany

### Attente

- MPI\_Wait
- MPI Waitall
- MPI Waitany

÷

イロト イ押ト イヨト イヨト

# Routine MPI\_Test

### Prototype

int MPI Test ( MPI Request ∗ req, int ∗ flag, MPI Status ∗ status)

#### **Principe**

- Elle vérifie l'achèvement d'une opération associée à request
- Elle donne flag=true si l'opération (send/recv) identifiée par request est terminée
- **request est alors libérée et mis à MPI\_REQUEST\_NULL**
- status contient des informations sur l'opération terminée

( ロ ) ( 何 ) ( ヨ ) ( ヨ )
### Une parmi plusieurs ou toutes

int MPI Testany ( int count, MPI Request ∗ array of req, int \*index, int \*flag, MPI Status \*status)

int MPI Testall ( int count, MPI Request \* array of req, int \*flag, MPI Status \* array of status)

K ロ > K 倒 > K 로 > K 로 > H 로 H YO Q Q

### Routine MPI\_Test

```
. . . . . . . . . . . . . . . . . . . . . . . . . . . . . . . . . . . . . . . .
 . . . . . . . . . . . . . . . . . . . . . . . . . . . . . . . . . . . . . . . .
MPI Irecv ( buffer , 10 , MPI INT ,
                left, 123, MPICOMM WORLD,
                \& request);
MPI Test(& request, & flag, & status);
while (! flag ){
      /∗ Do some work . . . ∗/
       . . . . . . . . . . . . . . . . . . . . . . . . . . . . . . . . . . . .
       . . . . . . . . . . . . . . . . . . . . . . . . . . . . . . . . . . . .
      MPI Test(& request, & flag, & status);
}
 . . . . . . . . . . . . . . . . . . . . . . . . . . . . . . . . . . . . . . . .
 . . . . . . . . . . . . . . . . . . . . . . . . . . . . . . . . . . . . . . . .
                                                             イロト イ押ト イヨト イヨト
                                                                                      重
```
# Routine MPI\_Wait

#### Prototype

int MPI Wait ( MPI Request ∗ request, MPI Status \* status )

#### Principe

- Cette routine retourne au programme appelant lorsque l'opération identifiée par request est complète.
- request est alors libérée et mis à MPI\_REQUEST\_NULL par cet appel.
- o status contient des informations sur la communication lorsque l'opération est terminée

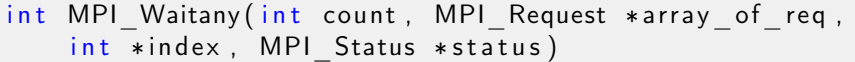

int MPI Waitall ( int count, MPI Request \* array of req, MPI<sup>-</sup>Status ∗ a r r a y\_o f\_status)

K ロ ▶ K 個 ▶ K 로 ▶ K 로 ▶ 『 콘 』 9 Q Q

### Routine MPI\_Wait

#### Utilisation de MPI\_Wait

```
. . . . . . . . . . . . . . . . . . . . . . . . . . . . . . . . . . . . . .
 . . . . . . . . . . . . . . . . . . . . . . . . . . . . . . . . . . . . . .
MPI Irecv ( buffer , 10 , MPI INT ,
                left, 123, MPI COMM WORLD,
               \& request);
/∗ Do some work . . . ∗/
 . . . . . . . . . . . . . . . . . . . . . . . . . . . . . . . . . . . . . .
MPI Wait(& request, & status);
/∗ Do some work . . . ∗/
 . . . . . . . . . . . . . . . . . . . . . . . . . . . . . . . . . . . . . .
```
- イ御 ト イヨ ト イヨ ト ニヨ

# Routine MPI Waitall

### Utilisation de MPI\_Wait

```
. . . . . . . . . . . . . . . . . . . . . . . . . . . . . . . . . . . . . .
. . . . . . . . . . . . . . . . . . . . . . . . . . . . . . . . . . . . . .
MPI Irecv ( buffer , 10 , MPI INT ,
                left, 123, MPI COMM WORLD,
                request);
MPI Isend ( buffer 2, 10, MPI INT,
                right, 123, MPI COMM WORLD,
                request + 1);. . . . . . . . . . . . . . . . . . . . . . . . . . . . . . . . . . . . . .
. . . . . . . . . . . . . . . . . . . . . . . . . . . . . . . . . . . . . .
MPI Waitall ( 2, request, status );. . . . . . . . . . . . . . . . . . . . . . . . . . . . . . . . . . . . . .
. . . . . . . . . . . . . . . . . . . . . . . . . . . . . . . . . . . . . .
```